Утверждено Приказом  $N_2128/1$ от 31.08.2023г.

Директор школы:

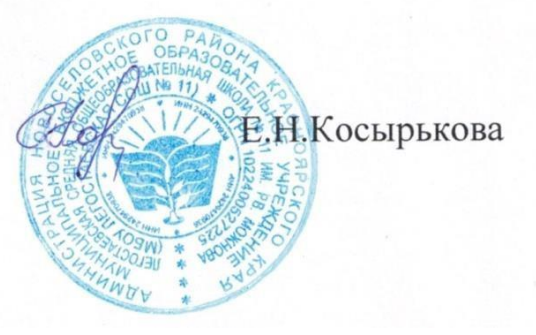

## **РАБОЧАЯ ПРОГРАММА**

по внеурочной деятельности

# «**КОМПЬЮТОРЁНОК»**

**для 1-4 класса**

**на 2023-2024 учебный год**

#### **1.Результаты освоения курса внеурочной деятельности**

#### **Личностные результаты**

*У обучающихся будут сформированы:*

- интерес к предметно-исследовательской деятельности;
- ориентация на понимание предложений и оценок учителей и товарищей, на самоанализ и самоконтроль результата;
- *мотивация* своих действий; *выражение готовности* в любой ситуации поступить в соответствии с правилами поведения;
- *проявление* в конкретных ситуациях доброжелательности, доверия, внимательности;
- *выражение* положительное отношение к процессу познания: проявлять внимание, удивление, желание больше узнать;
- принятие и освоение социальной роли обучающегося,
- внутренняя позиция школьника на уровне положительного отношения к урокам информатики;
- оценивать жизненные ситуации с точки зрения общечеловеческих норм,
- понимание роли математических действий в жизни человека;
- освоение личностного смысла учения, желания учиться;
- актуализация примеров и сведений из личного жизненного опыта.

#### **Метапредметные результаты**

Эти требования достигаются при освоении теоретического содержания курса, при решении учебных задач в рабочей тетради и на компьютере, при выполнении проектов во внеурочное время – освоение УУД: *Регулятивные УУД:*

- принимать и сохранять учебную задачу, понимать смысл инструкции учителя и вносить в нее коррективы;
- планировать свои действия в соответствии с учебными задачами, различая способ и результат собственных действий;
- самостоятельно находить несколько вариантов решения учебной задачи;
- осуществлять пошаговый контроль под руководством учителя и самостоятельно,
- самостоятельно организовывать свое рабочее место,
- принимать и сохранять учебную задачу,
- соотносить выполненное задание с образцом, предложенным учителем,
- принимать установленные правила в планировании и контроле способа решения;
- учитывать выделенные учителем ориентиры действия в учебном материале. *Познавательные УУД:*
- поиск и выделение необходимой информации; применение методов

информационного поиска, в том числе с помощью компьютерных средств;

- кодировать информацию в знаково-символической или графической форме;
- на основе кодирования информации самостоятельно строить модели понятий;
- сравнивать различные объекты: выделять из множества один или несколько объектов, имеющих общие свойства;
- анализировать объекты с целью выделения признаков (существенных, несущественных);
- моделировать преобразовывать объекты из чувственной формы в модель, где выделены существенные характеристики объекта (пространственнографическая или знаково-символическая);
- осуществлять анализ объекта по нескольким существенным признакам,
- отвечать на простые и сложные вопросы учителя, самим задавать вопросы, находить нужную информацию в учебнике,
- проводить сравнение (по одному или нескольким основаниям, наглядное и по представлению, сопоставление и противопоставление), понимать выводы, сделанные на основе сравнения,
- наблюдать и делать самостоятельные простые выводы,
- использовать рисуночные и символические варианты математической записи,
- ориентироваться в учебнике: определять умения, которые будут сформированы на основе изучения данного раздела;
- группировать предметы, объекты на основе существенных признаков. *Коммуникативные УУД:*
- принимать участие в работе парами и группами, используя речевые и другие коммуникативные средства, строить монологические высказывания;
- контролировать свои действия в коллективной работе;
- допускать существование различных точек зрения, учитывать позицию партнера в общении.
- выполнять различные роли в группе, сотрудничать в совместном решении проблемы (задачи)
- оформлять свои мысли в устной и письменной речи с учетом своих учебных и жизненных речевых ситуаций,
- участвовать в диалоге; слушать и понимать других, высказывать свою точку зрения на события, поступки,
- понимать содержание вопросов и воспроизводить вопросы.

### **Предметные результаты**

*Обучающиеся научатся:*

- приобретение первоначальных представлений о компьютерной грамотности;
- умение представлять, анализировать и интерпретировать данные;

- приобретение первоначальных знаний о правилах создания предметной и информационной среды и умений применять их для выполнения учебнопознавательных и проектных задач;

- использование знаково-символических средств представления информации для создания моделей изучаемых объектов, схем решения учебных и

практических задач;

-умение вводить текст с помощью клавиатуры.

*Обучающиеся получат возможность научиться:*

- выделять свойства объекта; определять, какие из них существенны для решения поставленной задачи (достижения цели);
- представлять одну и ту же информацию об объекте различными способами: в виде текста, рисунка, таблицы, диаграммы, числами;
- кодировать и декодировать сообщения по предложенным правилам;
- пользоваться словарями для поиска сведений;
- соблюдать правила техники безопасности при работе с компьютером;
- при работе с программами выделять смысловые зоны экрана (окна);
- определять назначение пиктограмм в программах;
- набирать текст и исправлять ошибки в пределах строки (например, делать подписи под рисунком, заполнять клетки кроссворда и т. п.
- создавать изображения с использованием графических примитивов и редактировать их;
- с помощью музыкального редактора прослушивать, создавать и редактировать музыкальные фрагменты

# 2. **Содержание курса внеурочной деятельности с указанием форм**

### **организации и видов деятельности.**

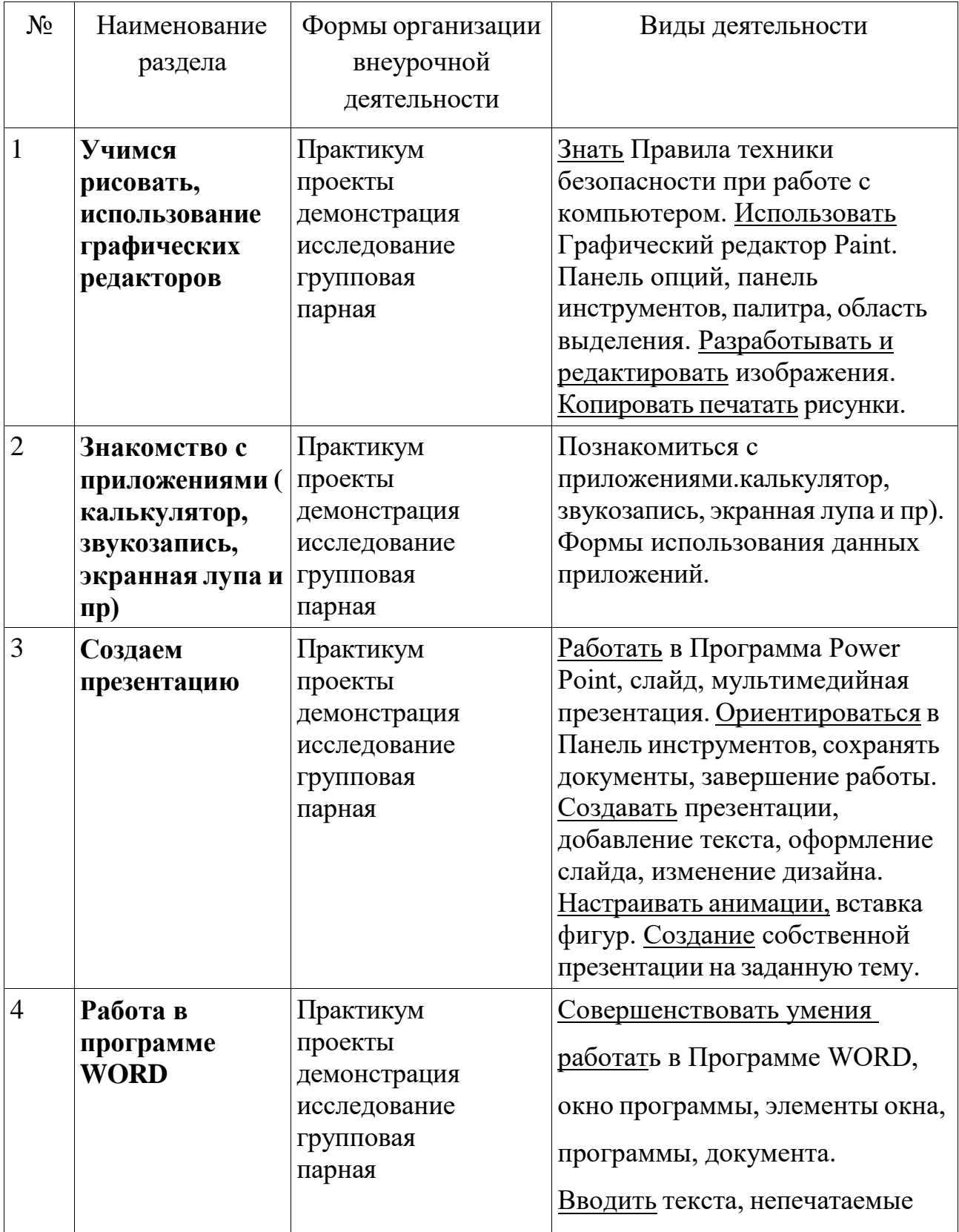

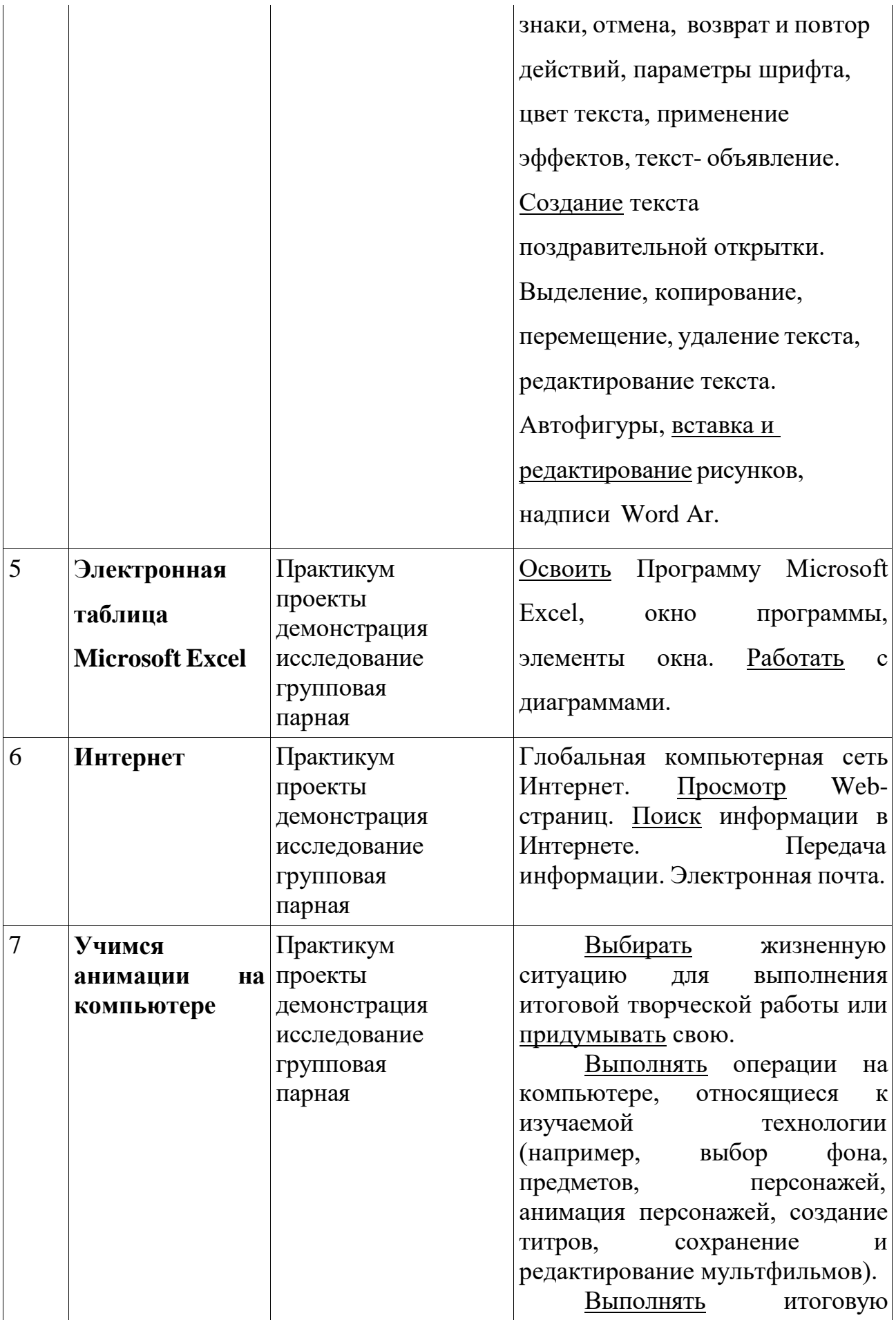

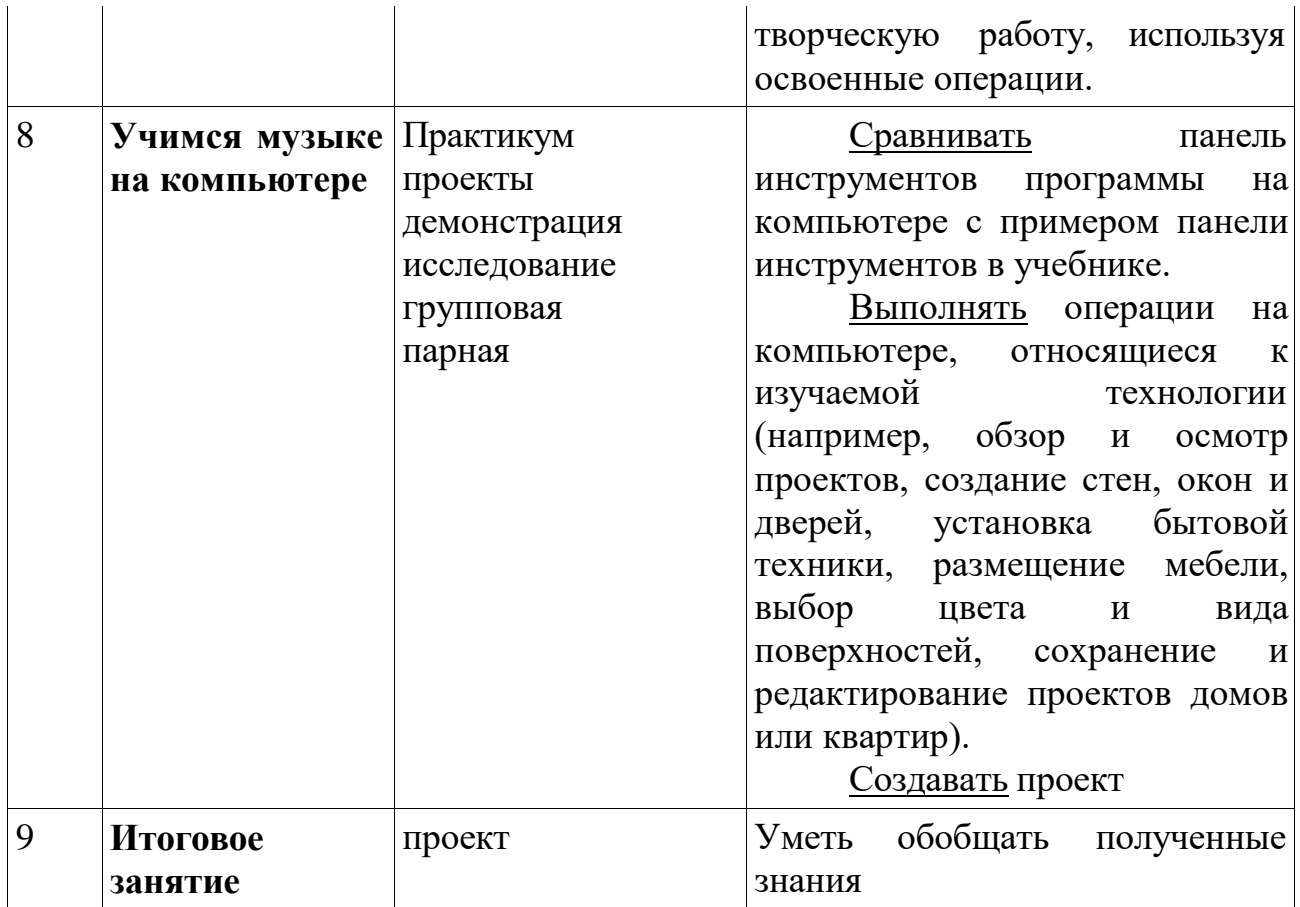

## **3.Тематическое планирование**

### **1 класс**

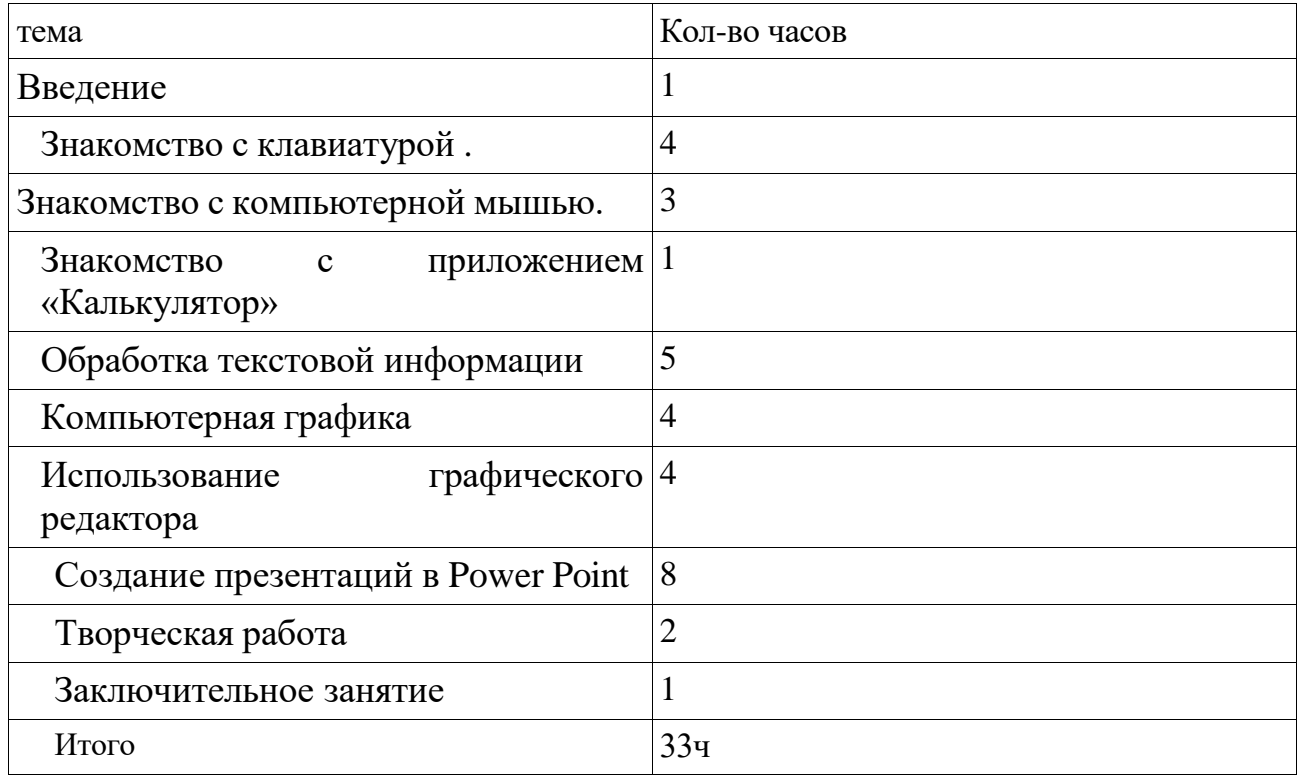

2 класс

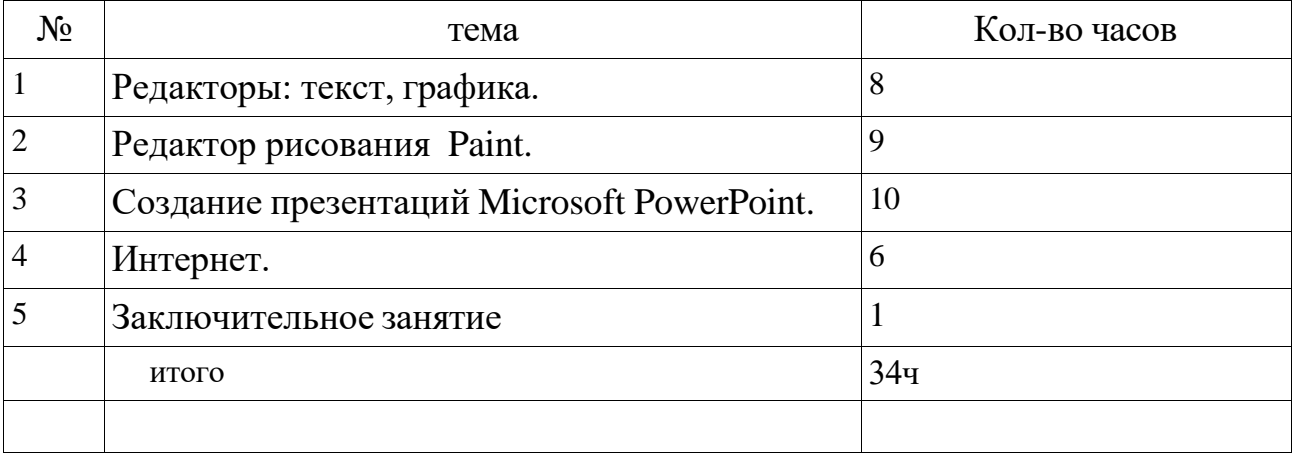

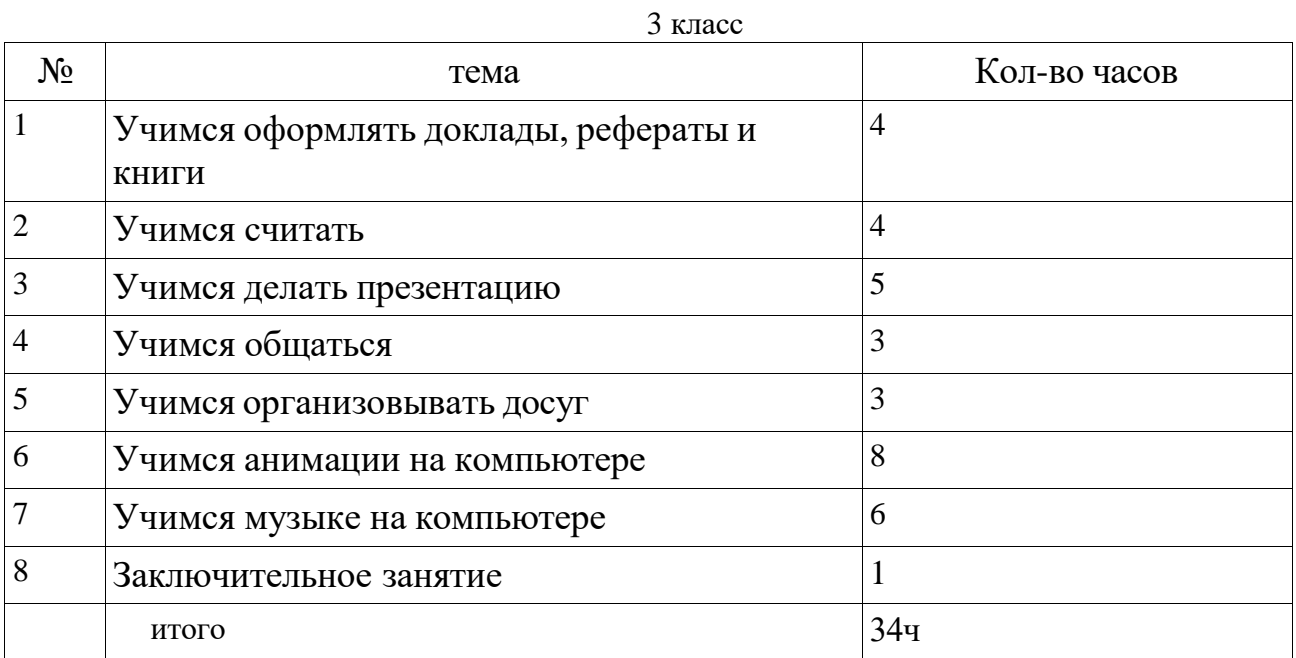

класс

| $N_2$ | тема                                | Кол-во часов         |
|-------|-------------------------------------|----------------------|
|       | Учимся рисовать                     | $9 \text{ qacob}$    |
| 2     | Создаем презентацию                 | $12 \text{ vacов}$ ) |
| 3     | Работа в программе WORD             | $6$ часов)           |
| 4     | Электронная таблица Microsoft Excel | $3$ часа             |
| 5     | Интернет                            | 3 часа               |
| 6     | Итоговое занятие                    | 1ч                   |
|       | итого                               | 34                   |

## **Календарно-тематическое планирование** 4 класс

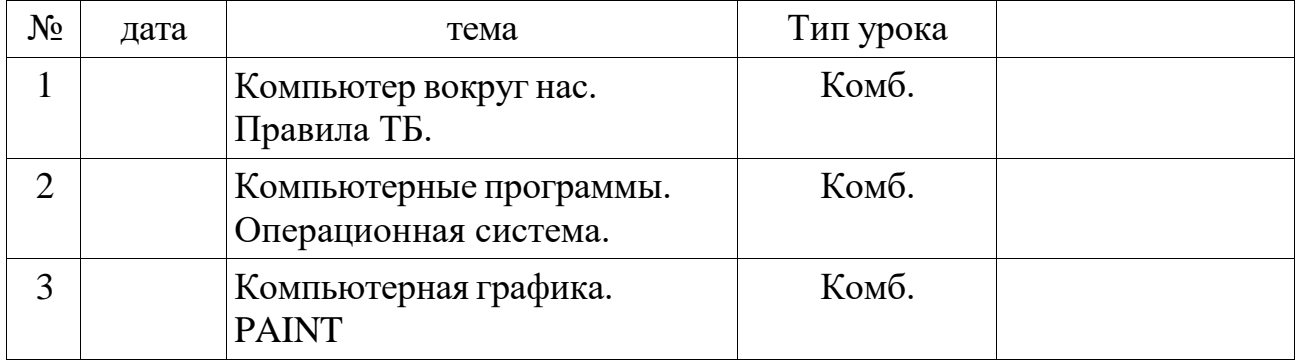

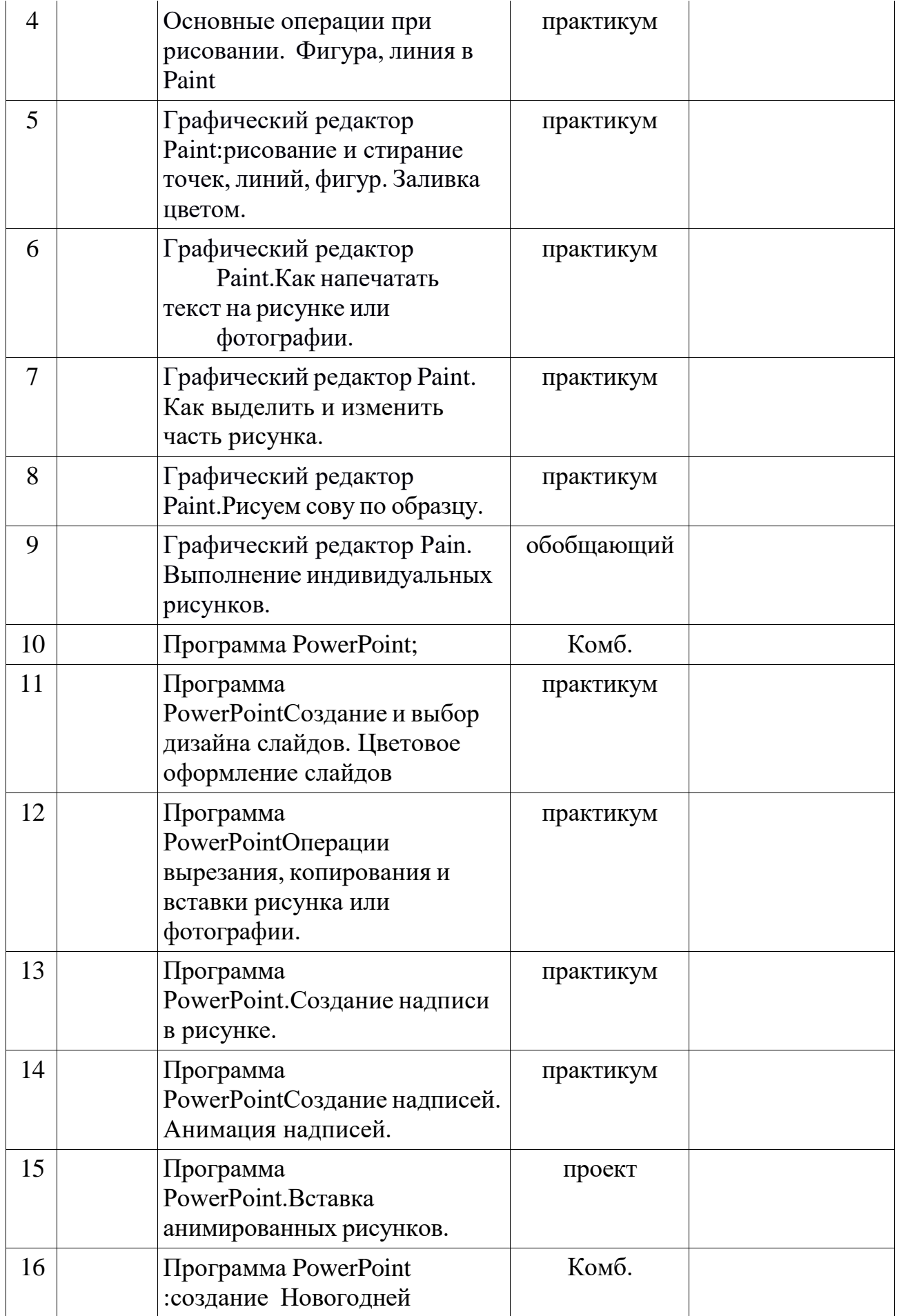

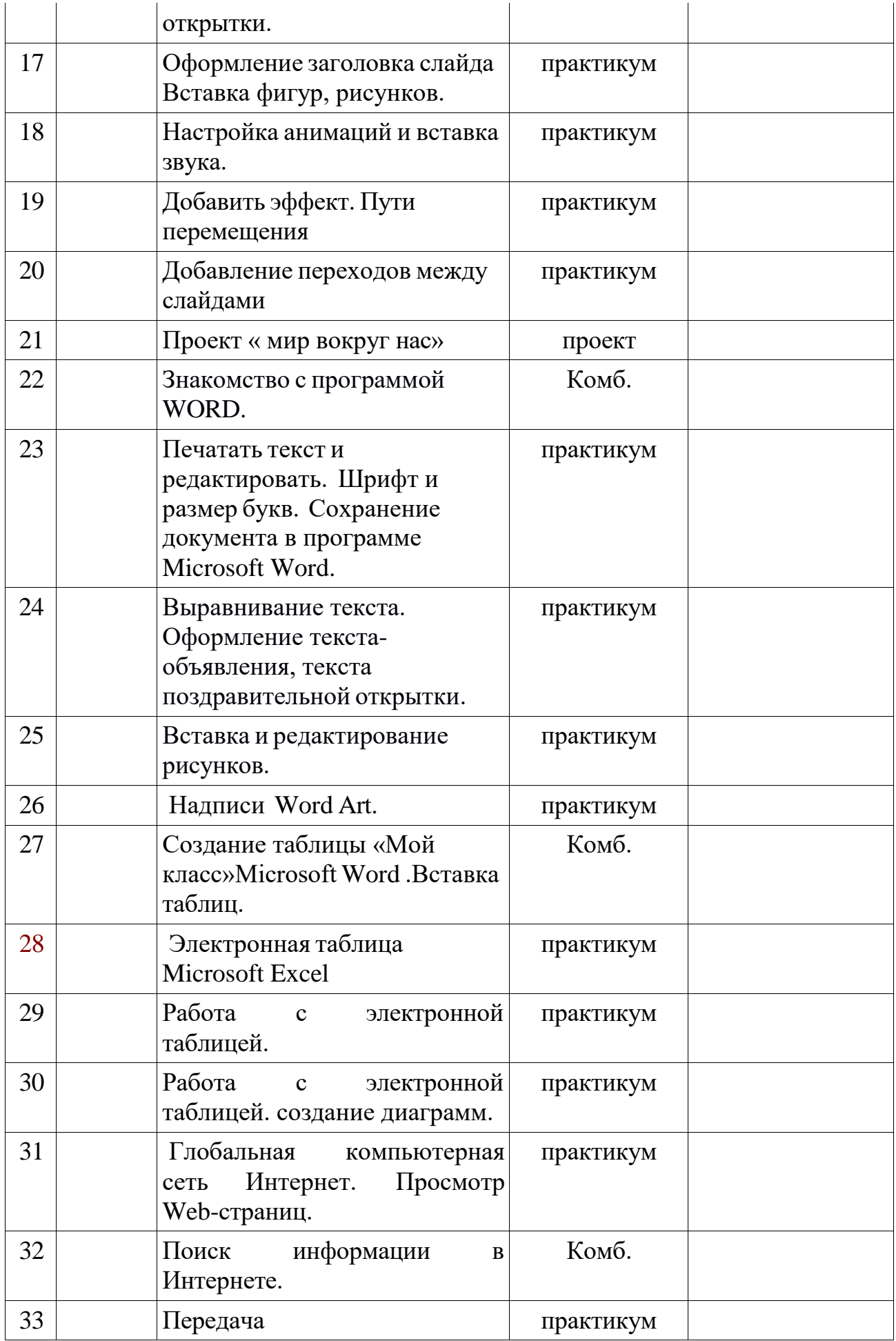

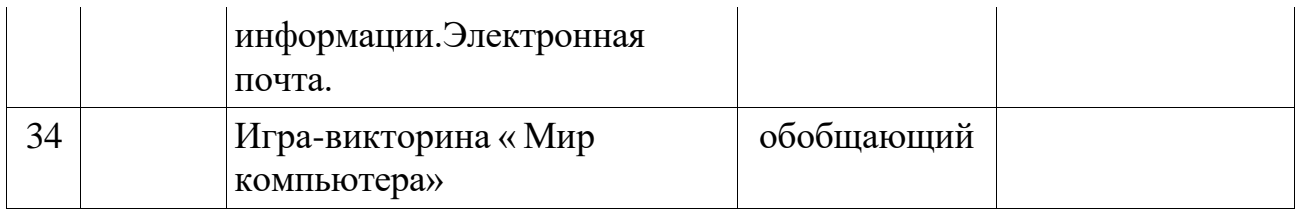